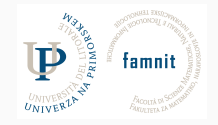

# **22 - Recommender Systems - 2**

Data Science Practicum 2021/22, Lesson 22

Marko Tkalčič

Univerza na Primorskem

<span id="page-1-0"></span>[Recommender Systems](#page-1-0)

[References](#page-21-0)

# **Surprise**

- Surprise is a library for recommender systems
	- datasets
	- algorithms
	- evaluation

## **Surprise**

- Surprise is a library for recommender systems
	- datasets
	- algorithms
	- evaluation

```
from surprise import SVD
from surprise import Dataset
from surprise.model_selection import cross_validate
# Load the movielens-100k dataset (download it if needed).
data = Dataset.load_builtin('ml-100k')
# Use the famous SVD algorithm.
algo = SVD()
# Run 5-fold cross-validation and print results.
cross_validate(algo, data, measures=['RMSE', 'MAE'], cv=5, verbose=True)
```
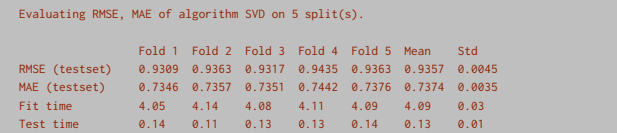

## **Datasets**

- Built-in
	- Movielens 100k
	- Movielens 1M
	- Jester
- Load from file (three columns: userID, itemID, rating)
- Load from dataframe (three columns: userID, itemID, rating)

- Load the internal ml-100k dataset
- Run the NormalPredictor algorithm
- You will be asked to download the dataset
- cross validate with RMSE

- Load the internal ml-100k dataset
- Run the NormalPredictor algorithm
- You will be asked to download the dataset
- cross validate with RMSE

```
from surprise import NormalPredictor
from surprise import Dataset
from surprise.model selection import cross validate
# Load the movielens-100k dataset (download it if needed).
data = Dataset.load_builtin('ml-100k')
# Use the famous SVD algorithm.
algo = NormalPredictor()
# Run 5-fold cross-validation and print results.
cross_validate(algo, data, measures=['RMSE', 'MAE'], cv=5, verbose=True)
```
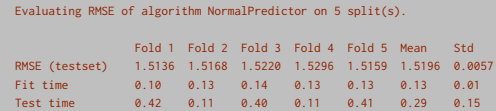

• Normal Predictor: random rating based on the distribution of the training set

### **Reader**

- The Reader object is used to parse external datasets
	- name (string, optional) If specified, a Reader for one of the built-in datasets is returned and any other parameter is ignored. Accepted values are 'ml-100k', 'ml-1m', and 'jester'. Default is None.
	- $\bullet$  line format (string) The fields names, in the order at which they are encountered on a line. Please note that line\_format is always space-separated (use the sep parameter). Default is 'user item rating'.
	- **•** sep  $(char)$  the separator between fields. Example :  $'$ ;
	- rating scale (tuple, optional) The rating scale used for every rating. Default is  $(1, 5)$ .
	- skip\_lines (int, optional) Number of lines to skip at the beginning of the file. Default is  $\Omega$

 $r =$  Reader()

data = Dataset.load\_from\_df(df, reader=r)

- Load the comoda dataset
- Adjust the rating\_scale parameter of the reader
- Run SVD, cross validate RMSE

- Load the comoda dataset
- Adjust the rating\_scale parameter of the reader
- Run SVD, cross validate RMSE

```
import pandas as pd
from surprise import SVD
from surprise import Dataset
from surprise import Reader
from surprise.model_selection import cross_validate
df_comoda = pd.read_csv("LDOS-CoMoDa.csv", sep=";")
print(df_comoda.head())
df comoda uid = df comoda[\Gamma"userID", "itemID", "rating"]]
print(df_comoda_uid.describe())
reader = Reader(rating scale=(1,5))data = Dataset.load_from_df(df_comoda_uid, reader=reader)
alogo = SVD()cross_validate(algo, data, measures=['RMSE'], cv=5, verbose=True)
```

```
userID itemID rating age sex city country time daytype season \
        0 23 14 5 33 1 20 2 3 2 2
        1 21 5 3 28 1 10 3 2 2 2
               userID itemID rating
        count 2296.000000 2296.000000 2296.000000
        min 15.000000 1.000000 1.000000
        max 268.000000 4381.000000 5.000000
         Fold 1 Fold 2 Fold 3 Fold 4 Fold 5 Mean Std
        RMSE (testset) 1.0212 1.0316 1.0758 0.9575 0.9848 1.0142 0.0405
        Fit time 0.09 0.09 0.09 0.09 0.09 0.09 0.00
Marko Tkalčič, DP-202122-22 Test time 0.00 0.00 0.00 0.00 0.00 0.00 0.00 7/15
```
# **Algorithm: BaselineOnly**

• BaselineOnly

$$
\hat{r}_{ui} = \mu + b_u + b_i
$$

• BaselineOnly

$$
\hat{r}_{ui} = \mu + b_u + b_i
$$

• Exercise: apply the BAselineOnly algorithm to Comoda

• BaselineOnly

$$
\hat{r}_{ui} = \mu + b_u + b_i
$$

• Exercise: apply the BAselineOnly algorithm to Comoda

```
df_comoda = pd.read_csv("LDOS-CoMoDa.csv", sep=";")
df_comoda_uid = df_comoda[["userID","itemID","rating"]]
reader = Reader(rating\_scale=(1,5))data = Dataset.load_from_df(df_comoda_uid, reader=reader)
algo = BaselineOnly()
cross_validate(algo, data, measures=['RMSE'], cv=5, verbose=True)
```
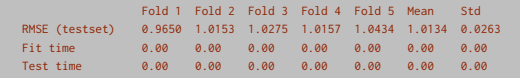

# **Algorithm: kNN**

- kNNBasic, kNNWithMeans, kNNWithZScore, kNNBaseline
	- k . . . max num of neighbours
	- min\_k . . . min num of neighbours
	- sim\_options . . . similarity options

# **Algorithm: kNN**

- kNNBasic, kNNWithMeans, kNNWithZScore, kNNBaseline
	- k . . . max num of neighbours
	- min\_k . . . min num of neighbours
	- sim\_options . . . similarity options

```
sim_options = {'name': 'cosine',
               'user based': False # compute similarities between items
               }
algo = KNNBasic(sim_options=sim_options)
```
- name : cosine, pearson, MSD, pearson\_baseline
- user\_based: True/False
- min\_support: min num of common items/users

• Compare item-based vs. user-based similarity RMSE on Comoda

• Compare item-based vs. user-based similarity RMSE on Comoda

```
import pandas as pd
from surprise import KNNBasic
from surprise import Dataset
from surprise import Reader
from surprise.model selection import cross validate
df_comoda = pd.read_csv("LDOS-CoMoDa.csv", sep=";")
df comoda_uid = df comoda[F"userID","itemID","rating"]]
reader = Reader(rating scale=(1,5))data = Dataset.load_from_df(df_comoda_uid, reader=reader)
# item-based
sim options = f 'user based': False # compute similarities between items
                }
also = KNNRasic(sim_ontions=sim_ontions)cross_validate(algo, data, measures=['RMSE'], cv=5, verbose=True)
# user-based
sim_options = { 'user_based': True # compute similarities between items
                }
alogo = KNNRasic(sim\text{~onitions}=sim\text{~onitions})cross_validate(algo, data, measures=['RMSE'], cv=5, verbose=True)
```
Fold 1 Fold 2 Fold 3 Fold 4 Fold 5 Mean Std RMSE (testset) 1.0375 1.0116 1.0623 1.0605 1.0725 1.0489 0.0219 Fold 1 Fold 2 Fold 3 Fold 4 Fold 5 Mean Std RMSE (testset) 1.1487 1.0922 1.1457 1.1734 1.0945 1.1309 0.0321

- Use the comoda dataset
- Repeat:
	- remove the top N items (in terms of number of ratings)
	- N from 1 to 80
- Plot how RMSE changes
	- user-based similarity
	- item-based similarity

- Use the comoda dataset
- Repeat:
	- remove the top N items (in terms of number of ratings)
	- N from 1 to 80
- Plot how RMSE changes
	- user-based similarity
	- item-based similarity

```
def remove_items(df,n):
    for i in range(n):
        m = df.iloc[:,1].mode()df = df[df.iloc[:, 1] := m[0]]return df
```

```
df_comoda = pd.read_csv("LDOS-CoMoDa.csv", sep=";")
df comoda uid = df comoda[\Gamma"userID", "itemID", "rating"]]
reader = Reader(rating scale=(1,5))ns = range(80)rmse_i = []rmse u = \lceil 1 \rceilfor n in ns:
    #print('N = "n)df_comoda_short = remove_items(df_comoda_uid,n)
    data = Dataset.load_from_df(df_comoda_short, reader=reader)
    # item-based
    sim_options = { 'user_based': False }
    algo = KNNBasic(sim_options=sim_options)
    cv_i = cross_validate(algo, data, measures=['RMSE'], cv=5)
    #print(" CV_i: ",np.mean(cv_i["test_rmse"]))
    rmse i.append(np.mean(cv_i["test_rmse"]))
    # user-based
    sim_options = {f} 'user_based': True
    alogo = KNNRasic(sim\text{ options}=sim\text{ options})cv_u = cross_validate(algo, data, measures=['RMSE'], cv=5)
    rmse_u.append(np.mean(cv_u["test_rmse"]))
import matplotlib.pyplot as plt
plt.plot(ns,rmse_u, marker="o", label="user-based RMSE")
plt.plot(ns, rmse_i, marker="x", label = "item-based RMSE")
plt.xlabel("Number of users removed")
plt.ylabel("RMSE")
plt.legend()
plt.grid();
plt.show()
```
Marko Tkalčič, DP-202122-22 12/15

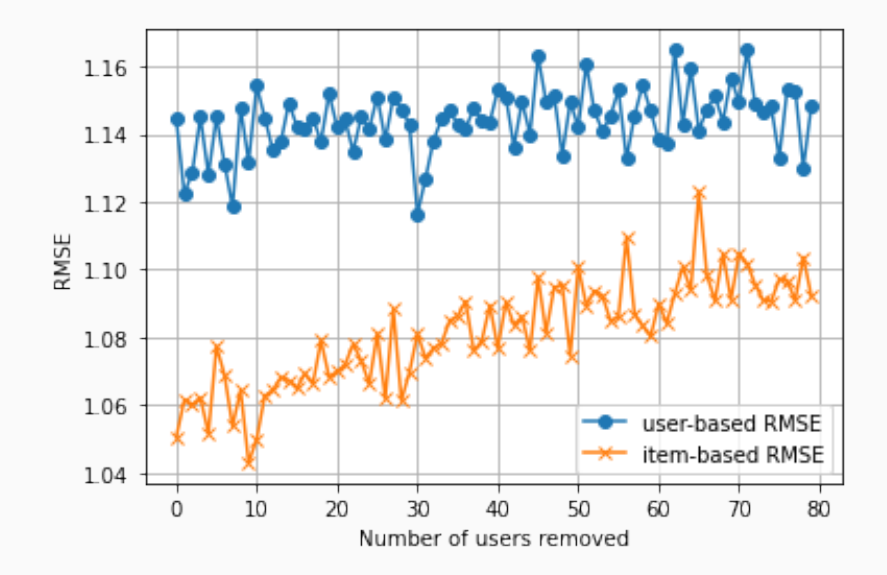

<span id="page-21-0"></span>[Recommender Systems](#page-1-0)

[References](#page-21-0)

### **References**

Part of the material has been taken from the following sources. The usage of the referenced copyrighted work is in line with fair use since it is for nonprofit educational purposes.

•